## **Adobe Photoshop 2021 (Version 22.5) Download free Keygen Full Version 2023**

Cracking Adobe Photoshop is a bit more involved than installing it. First, you need to download a program called a keygen. This is a program that will generate a valid serial number for you, so that you can activate the full version of the software without having to pay for it. You can get the keygen from a trusted friend or from a website that has a cracked version of the software. After the keygen is downloaded, run it and generate a valid serial number. Then, launch Photoshop and enter the serial number. You should now have a fully functional version of the software. Just remember, cracking software is illegal and punishable by law, so use it at your own risk.

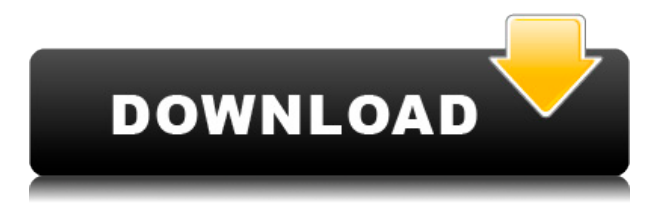

Lightroom's new filtering functionality is still in its test phase, but those who utilize the feature should be able to at least use it for simple basic tasks. Meanwhile, the Retouch feature now lets you get to the eye junk easier. By placing two circles in an image, the software will help you remove blemishes and damage to the health of your images. The Spot Removal tool is equally as expressive, and all credit for that goes once again to Adobe's improved Measurement tool. Using this feature, you can even apply the image correction to the entire collection of photos. The Adobe Photoshop Sketch app has access to every file in the iPhone version of Photoshop, and to most files in the Mac edition of Photoshop. This means you can attach your latest edits using the Undo function. Unfortunately, Sketch can only be used at full size (165PPI). Any pixels above 100PPI are shown in their original size, so if you want to edit an image at 200PPI you need to crop it to the floor at 100PPI to remove the 100PPI pixels. This is a bit of a let-down. Settings include the ability to import images and photos from the iPad Photo Library. If you use a different camera or camera app in place of the iPad's built-in camera, you can actually apply images from that camera to your sketch board as well. You can also import PDF and EPS files to Sketch. That's about it for the import options. 13 Example images were used to illustrate the review. They originate from a variety of sources, including the threeD.Art 3D website. Each image was exported from Photoshop at 132PPI and cropped to show the subject clearly. [More code on the 3D Art website ] The images were then resized to fit the iPad screen (canned crops were used in Photoshop to ensure the licensing terms were compatible with the iPad Pro).

## **Download Adobe Photoshop 2021 (Version 22.5)Patch With Serial Key License Code & Keygen WIN & MAC [32|64bit] {{ lAtest release }} 2023**

Web-based access to Photoshop has always been a prerequisite for using Photoshop as a creative tool. Now, we're bringing Photoshop to the web to give more people access, and specifically to help people with less technical knowledge explore and work with the powerful and creative capabilities within Photoshop. The beta program will give our existing customers access to new features, and allow people to experiment with what's possible with Photoshop. The beta download is free, and will continue until the release of the Photoshop website later this year. Web access to Photoshop will bring new features and capabilities, including new browser security and control options through the context menu, performance improvements, bug fixes and other enhancements across products in the Creative Cloud. Photoshop makes working digitally easier and faster than ever before, and now, we are bringing our most popular features to the browser. This preview release supports CC and CC 2019. Sign in to Photoshop.com to download the latest version of Photoshop now. Go to http://web.adobe.com/products/photoshop/ and create your free Adobe ID to access the beta program. The Adobe Creative Cloud membership is the deepest and most powerful creative collaboration experience for teams to succeed. Now, you can get the creative tools you use every day, even on mobile devices, without having to install more software. With Adobe Creative Cloud, you get complete access to the growing library of the industry's most powerful creative applications — a Cinemagraph tool for creating next-level storytelling sequences, and a One Shot Camera app for creative mobile photography. e3d0a04c9c

## **Download free Adobe Photoshop 2021 (Version 22.5)Keygen Full Version Windows x32/64 {{ last releAse }} 2022**

With Adobe Photoshop, you can edit, convert, and create advanced works of art. Control and enhance your images and export them to a wide range of output formats and print sizes. With a library of more than 10,000 filters and the new, enhanced Liquify tool, creating any effect or image is easier than ever. Use every feature to enhance your creative and professional vision. Photoshop is an industry-leading image-processing software used for post-production of photographs. Yet, for many years, professional users relied on expensive, often proprietary, software to perform certain tasks. Whether you're a hobbyist, a wedding photographer, a digital artist, an architect, a graphic designer, or a sophisticated corporate user, Photoshop provides expert-level tools for photo editing, video editing, and graphic designing. Both amateur and professional photographers benefit from Photoshop, whether they use it for everyday photo editing or advanced 3D modeling. Photoshop is a tool that changes the way you make you communicate with your audience. Taking your photos via camera, you will learn how to edit your original images and finally turn them to your image and design works. With the power of this tool, you will be able to get a better-looking original photograph for your clients, building a professional image for yourself for reference. The Adobe Photoshop has various powerful tools. These include, but are not limited to, tool panels, palettes, layers, masking, selections, channels, adjustments, print, and web. Depending upon the variety of your needs, you can choose the one like the usable set of tools based on the scenario you desire to match.

walt disney font for photoshop free download cara download font di photoshop how do you download a font into photoshop cara download font untuk photoshop download font untuk photoshop urdu font download for photoshop download font khmer unicode for photoshop royal font for photoshop free download raleway font free download for photoshop raleway font photoshop download

Adobe Presenter CS5 Adobe Presenter Present your ideas with panoramic screen layouts and supporting movies. You can easily create wireframes, edit graphics and screens and synchronize. The video-animation tools make it easy to build and animate animated movies. Experience true freedom and control over your workflow with the Smart Brush. Easily blend brushstrokes to paint surfaces and perform more advanced edits across groups of pixels. With the enhanced brush engine, you can control brush properties such as size, opacity, and stippling. Easily integrate 3D objects, artwork, lighting, transitions, and effects into your work with Photoshop CS5. Create complex 3D renders of objects, sync your model to other media, and even continue your animation from the modeling stage. Make subtle adjustments to any details with the new Adjustment Brush. Use the adjustment brush to quickly make changes and mask out unwanted areas of an image. The adjustment brush is perfect for fine tuning an image, correcting fine details, and matching edges beforehand. Anything you can do with the Clone Stamp can now be done in the Adjustment Brush. Photoshop and Elements' advanced tools and features enable you to achieve many things. From the basic retouching tools, you need powerful features like the Content-Aware fill, Spot Healing Brush, Eraser, and so on. These features are just some of the reasons Photoshop manipulation is used by so many Photoshop users. Use these tools to analyze and interact with your photo and to see the results. Below is a list of some of the best Photoshop key features.

The Adobe Photoshop is built around a number of powerful features. If you need to make a change in a picture, you can easily do it using its editing features. You can change color composition, resize images, crops, add text pages, manipulate borders and much more. Once you apply an effect, it will reflect on all the exported files at once, and this includes the layers. One of the favorited tool of Photoshop users is its layer. It is a feature in which you can place an image of your own on some other output images. The layers are the essential part of a Photoshop file. Layers behave as frames and allows you to stack them. It is possible to add an unlimited number of layers, which ensures its original end result is not restrained by any restrictions. The layers appear as grayscale images and can be used to create effect upon effect. You can even use them to make a motion effect or add a minute of time to it. You can select the layers simply by clicking on them and can display or hide them at any time by hitting the hide button. While creating a photo in Photoshop, you can edit the picture using many different measures such as cropping, resizing, and retouch. Each of these operations has a purpose and allows users to edit the photos in a way that is suited to their requirement. Adobe Photoshop allows you to use the image adjustment tools in a variety of ways to take the photos to a higher level. You can use tools such as color, blur, clarity, contrast, brightness, etc.

<https://soundcloud.com/socatende1970/advanced-mp3-catalog-pro-v336-avec-serial-download-pc> <https://soundcloud.com/grimrestmerssi1985/paretologic-data-recovery-pro-2100-164> <https://soundcloud.com/bookrelonte1981/passwordfifa13-reloadedtxt-003-kbrar> <https://soundcloud.com/buchipoco1983/dow-font-vnsimlishx> <https://soundcloud.com/guemeenhighmi1988/total-tank-simulator-demo-4-download> <https://soundcloud.com/ochejalaetiz/solucionario-fisica-universitaria-volumen-2-sears-11-ed> <https://soundcloud.com/cutchimarjenq/crack-enfocus-pitstop-pro-10-pc-serialrar> <https://soundcloud.com/artemc30n/sonu-ke-titu-ki-sweety-hd-movies-download-720p> <https://soundcloud.com/denisu9kedem/microsoftgamespatcher12-patchexe> <https://soundcloud.com/viktorgolqdz/far-cry-4-v1-00-trainer-12-zip>

Photoshop Elements 2023 also introduces a new image creation tool: import a photo, like a social feed, a series of Instagram filters, or your most recent vacation, and it will automatically create an editable masterpiece. Adobe has invested in AI technology to enable its typesetters, and engineers have created sophisticated, scalable APIs to enable third party developers to introduce new typefaces that replicate the look of Adobe's newly announced OpenType library of over 25,000 industrial- and vintage-inspired typefaces. Learn more at the Creative Cloud blog about the H-shape The biggest, most powerful Photoshop does it all: editing photos and designing graphics, from scratch, to endlessly tweak its hundreds of options. It boasts so many features that it can take hours to get started (which is a great incentive for those of us who've tried it  $-$  and failed  $-$  before) Name the features. They're everywhere. You can shoot photos, edit those photos, composite photos, create animations, create graphics, add captions, share your work, and even add videos. But let's get this straight: the most powerful feature is still snapping a photo. That ensures you won't lose your work if you bump the screen, your phone gets knocked out of your hands, or if the SD card gets damaged. If you love organization and your projects are simpler, this is perhaps for you: when you create a new document, the image appears in the Paper panel so you can drag and drop images into Photoshop and start your photo or graphic project right from there. If you're working on a graphics project and need to keep all the parts together, save your work using Photoshop's new split canvas feature and then group your elements together using the native panel or dock itself. You can split, merge, or remove groups from the paper panel as well as move files around. Include or exclude shapes, paths, or even make selections from an image.

Long ago, the advent of digital cameras threatened to usher in the end of books. No, we don't need to stock the shelves. But for authors and publishers, the printed page ruled supreme for decades. Keep your browser open while you work on an eBook (depending on your technology level, startup time can be surprisingly long—so open multiple browsers) and you'll be able to preview the result as you go. It's much harder to notice when you alter the look of a cover image on a page-size book. But you'll find yourself quite upset if you take a shot without first ensuring that the type is set and the placement is right. Adobe Photoshop CS6 may be powerful, but it also makes working a little tricky. You will find numerous things to accomplish in your workflow due to the addition of many new Photoshop features. To learn how to use these new features, we will cover them in each of the Adobe Photoshop features discussed: Content-Aware Fill, Adobe Camera Raw, and Adobe Create. It is not uncommon to find yourself stuck trying to create an image or photograph with all the right icons, graphics, and backgrounds that look as if they were marketed for a specific camera. Photoshop on the web is unlikely to have all the icons and graphics that you want. The reason for this is that not all icon sets are available for web-based use. Sometimes you will need to adopt a particular theme or use icons from a website that is available to use on your website. **Adobe Photoshop –** The Photoshop website offers the following resources:

- Design proposals
- Photoshop tutorials
- Photoshop forums
- Photoshop upgrades
- Photoshop for artists